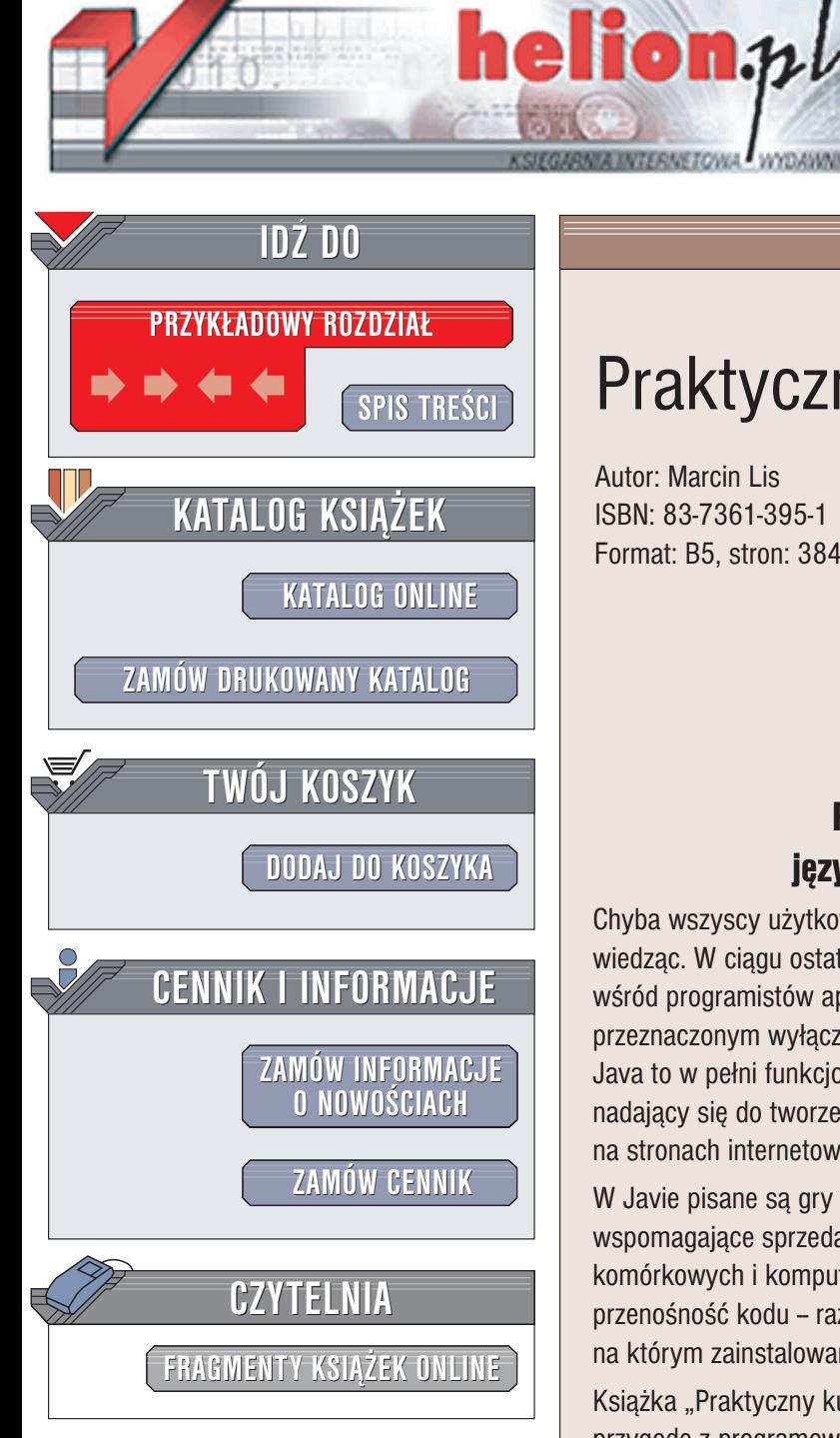

Wydawnictwo Helion ul. Chopina 6 44-100 Gliwice tel. (32)230-98-63 e-mail: [helion@helion.pl](mailto:helion@helion.pl)

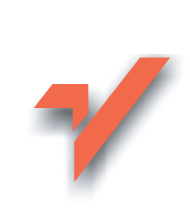

## Praktyczny kurs Java

Autor: Marcin Lis ISBN: 83-7361-395-1 Format: B5, stron: 384

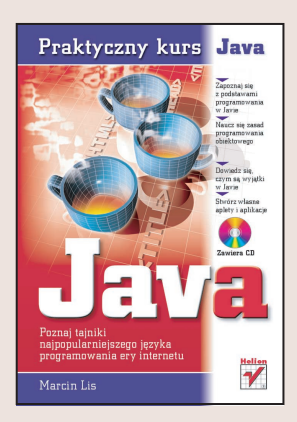

# Poznaj tajniki najpopularniejszego

jêzyka programowania w erze Internetu Chyba wszyscy u¿ytkownicy internetu spotkali siê z Jav¹, czêsto nawet o tym nie wiedzac. W ciagu ostatnich 10 lat zyskała ona ogromna popularność, szczególnie wśród programistów aplikacji sieciowych. Jednakże kojarzenie jej z językiem przeznaczonym wyłącznie do tworzenia takich programów jest dużym błędem. Java to w pełni funkcjonalny i doskonale dopracowany język programowania, nadający się do tworzenia różnych aplikacji, a nie tylko apletów działających na stronach internetowych.

W Javie pisane sa gry sieciowe, systemy bankowości elektronicznej, pakiety wspomagające sprzedaż i obsługę klienta, a nawet aplikacje działające w telefonach komórkowych i komputerach przenośnych. Podstawowa zaletą języka Java jest przenośność kodu - raz napisany program można uruchomić na każdym urządzeniu, na którym zainstalowane jest odpowiednie środowisko uruchomieniowe, zwane JRE.

Książka "Praktyczny kurs Java" przeznaczona jest dla osób rozpoczynających swoją przygodę z programowaniem w tym języku. Opisuje podstawy języka, zasady programowania obiektowego i tworzenia własnych apletów i aplikacji. Czytając kolejne rozdziały, dowiesz się:

- Jakie typy danych wykorzystywane sa w Javie
- Jak deklarować zmienne i wyprowadzać ich wartości na ekran
- W jaki sposób sterować przebiegiem wykonywania programu

- Jakie zasady rzadza programowaniem obiektowym
- Czym są klasy, obiekty, argumenty i metody
- Co to sa wyjątki i jak je obsługiwać w programie
- Jak wykorzystać zaawansowane techniki programowania obiektowego w swoich aplikacjach
- W jaki sposób uzyskiwać dostęp do systemu plików z poziomu swojej aplikacji
- Jak tworzyć aplety i samodzielne aplikacje

Zapoznaj siê z podstawami programowania w Javie i naucz siê zasad programowania obiektowego, a także dowiedz się, czym sa wyjatki w Javie i stwórz własne aplety i aplikacie.

# <span id="page-1-0"></span>Spis treści

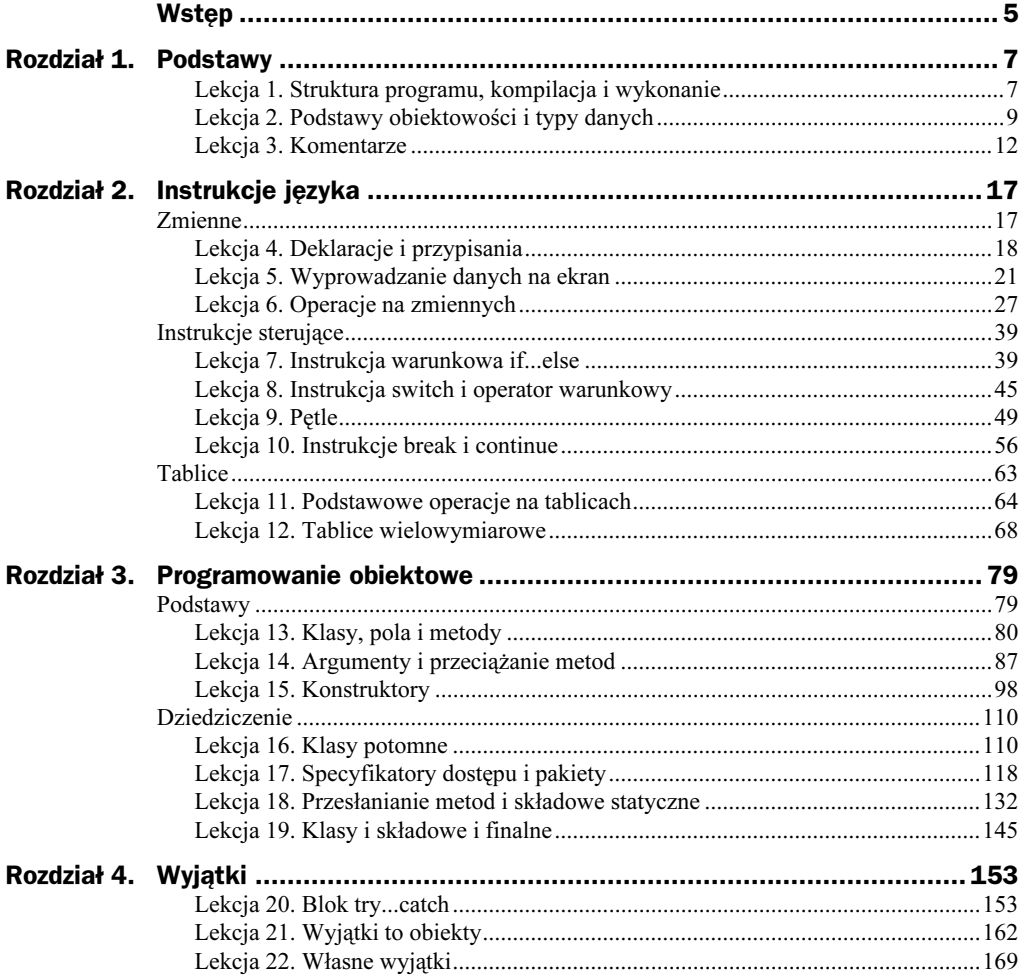

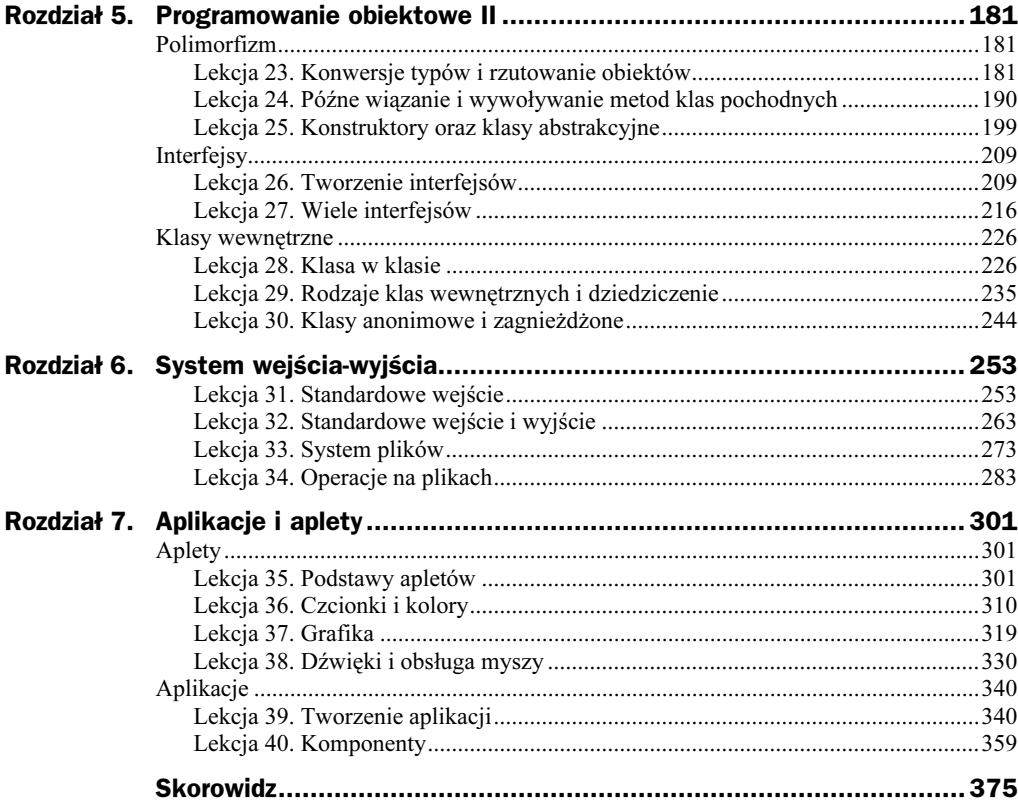

## <span id="page-3-0"></span>Rozdział 4. Wyjątki

Praktycznie w każdym większym programie powstają jakieś błędy. Powodów jest bardzo wiele, może być to skutek niefrasobliwości programisty, założenia, że wprowadzone dane są zawsze poprawne, niedokładnej specyfikacji poszczególnych modułów aplikacji, użycia niesprawdzonych bibliotek czy nawet zwykłego zapomnienia o zainicjowaniu jednej tylko zmiennej. Na szczęście w Javie, tak jak i w większości współczesnych obiektowych języków programowania, istnieje mechanizm tzw. wyjątków, który pozwala na przechwytywanie błędów. Ta właśnie tematyka zostanie przedstawiona w kolejnych trzech lekcjach.

### Lekcja 20. Blok try...catch

Lekcja 20. jest poświęcona wprowadzeniu w tematykę wyjątków. Zobaczymy, jakie są sposoby zapobiegania powstawaniu niektórych typów błędów w programach, dowiemy się, jak stosować przechwytujący błędy blok instrukcji try...catch. Poznamy bliżej wyjątek o nieco egzotycznej dla początkujących programistów nazwie ArrayIndexOutOfBoundsException, **dzięki któremu będziemy mogli uniknąć błędów** związanych z przekroczeniem dopuszczalnego zakresu indeksów tablic.

#### Sprawdzanie poprawności danych

Powróćmy na chwilę do rozdziału 2. i lekcji 11. Znajdował się tam przykład, w którym następowało odwołanie do nieistniejącego elementu tablicy (listing 2.38). Występowała tam sekwencja instrukcji:

```
int tab[] = new int[10];tab[10] = 5:
```
Doświadczony programista od razu zauważy, że instrukcje te są błędne, jako że zadeklarowana została tablica dziesięcioelementowa, więc — ponieważ indeksowanie tablicy zaczyna się od zera — ostatni element tablicy ma indeks 9. Tak więc instrukcja  $tab[10] = 5$  powoduje próbe odwołania się do nieistniejącego jedenastego elementu tablicy. Ten błąd jest jednak stosunkowo prosty do wychwycenia, nawet gdyby pomiędzy deklaracją tablicy a nieprawidłowym odwołaniem były umieszczone inne instrukcje.

Dużo więcej kłopotów mogłyby nam sprawić sytuacja, gdyby np. tablica była deklarowana w jednej klasie, a odwołanie do niej następowało w innej klasie. Taka przykładowa sytuacja została przedstawiona na listingu 4.1.

#### Listing 4.1.

```
public
class Tablica
{
\text{private int}[] \text{ tablica} = \text{new int}[10];public int pobierzElement(int indeks)
\{return tablica[indeks];
\{\}public void ustawElement(int indeks, int wartosc)
  ₹
tablica[indeks] = wartosc;
\{\}!
public
class Main
{
public static void main (String args[])
\{Tablica tablica = new Tablica();
tablica.ustawElement(5, 10);
int liczba = tablica.pobierzElement(10);
System.out.println(liczba);
 !
!
```
Powstały tu dwie klasy: Tablica oraz Main. W klasie Tablica zostało zadeklarowane prywatne pole typu tablicowego o nazwie tablica, któremu została przypisana dziesięcioelementowa tablica liczb całkowitych. Ponieważ pole to jest polem prywatnym (por. lekcja 17.), dostęp do niego mają jedynie inne składowe klasy Tablica. Dlatego też powstały dwie metody pobierzElement oraz ustawElement operujące na elementach tablicy. Metoda pobierzElement zwraca wartość zapisaną w komórce o indeksie przekazanym jako argument, natomiast ustawElement zapisuje wartość drugiego argumentu w komórce o indeksie wskazywanym przez argument pierwszy.

W klasie Main tworzymy obiekt klasy Tablica i wykorzystujemy metodę ustawElement do zapisania w piątej komórce wartości 10. W kolejnej linii popełniamy drobny błąd. W metodzie pobierzElement odwołujemy się do nieistniejącego elementu o indeksie . Musi to spowodować wystąpienie błędu w trakcie działania aplikacji (rysunek 4.1). Błąd tego typu bardzo łatwo popełnić, gdyż w klasie Main nie widzimy rozmiarów tablicy, nietrudno więc o pomyłkę.

#### Rysunek 4.1.

Odwołanie do nieistniejącego elementu w klasie Tablica

#### F:\WINNT\system32\cmd.exe

```
D:\!>f:\j2sdk1.4.2_02\bin\javac Main.java
D:\!>f:\j2sdk1.4.2_02\bin\java Main<br>Exception in thread "main" java.lang.ArrayIndexOutOfBoundsException: 10<br>at Tablica.pobierzElement(Tablica.java:7)<br>at Main.main(Main.java:8)
 > \geq \geq
```
Jak poradzić sobie z takim problemem? Pierwszym nasuwającym się sposobem jest sprawdzanie w metodach pobierzElement i ustawElement, czy przekazane argumenty nie przekraczają dopuszczalnych wartości. Jeśli takie przekroczenie wartości nastąpi, należy wtedy zasygnalizować błąd. To jednak prowokuje pytanie: w jaki sposób ten błąd sygnalizować? Pomysłem znanym programistom C/C++ jest np. zwracanie przez funkcję (metodę) wartości -1 w przypadku błędu oraz wartości nieujemnej (najczęściej zero), jeśli błąd nie wystąpił<sup>1</sup>. Ta metoda będzie dobra w przypadku metody ustawElement, która wyglądałaby wtedy następująco:

```
public int ustawElement(int indeks, int wartosc)
{
if(indeks >= tablica.length){
return -1;
 !
else{
tablica[indeks] = wartosc;
return 0;
 !
!
```
Wystarczyłoby teraz w klasie Main testować wartość zwróconą przez ustawElement, aby sprawdzić, czy nie przekroczyliśmy dopuszczalnego indeksu tablicy. Niestety, tej techniki nie można zastosować w przypadku metody pobierzElement, przecież zwraca ona wartość zapisaną w jednej z komórek tablicy. Czyli  $-1$  i 0 użyte przed chwilą do zasygnalizowania, czy operacja zakończyła się błędem, mogą być wartościami odczytanymi z tablicy. Trzeba zatem wymyślić inny sposób. Może być to np. wykorzystanie dodatkowego pola sygnalizującego w klasie Tablica. Pole to byłoby typu boolean. Ustawione na true oznaczałoby, że ostatnia operacja na klasie zakończyła się błędem, natomiast ustawione na false, że ostatnia operacja zakończyła się sukcesem. Klasa Tablica miałaby wtedy postać, jak na listingu 4.2.

#### Listing 4.2.

-

```
public
class Tablica
{
private int[] tablica = new int[10];
public boolean wystapilBlad = false;
public int pobierzElement(int indeks)
 \{if(indeks >= tablica.length){
wystapilBlad = true;
return 0;
!
else{
wystapilBlad = false;
return tablica[indeks];
      !
 !
```
<sup>1</sup> To tylko przykład. Równie często stosuje się zwrócenie wartości zero jako oznaczenie prawidłowego wykonania funkcji.

```
public void ustawElement(int indeks, int wartosc)
\{if(indeks >= tablica.length){
wystapilBlad = true;
!
else{
tablica[indeks] = wartosc;
wystapilBlad = false;
      !
 !
```
Do klasy dodaliśmy pole typu boolean o nazwie wystapilBlad. Jego początkowa wartość to false. W metodzie pobierzElement sprawdzamy najpierw, czy przekazany indeks nie przekracza dopuszczalnej maksymalnej wartości. Jeśli tak, ustawiamy pole wystapi1B1ad na true oraz zwracamy wartość zero. Oczywiście, w tym przypadku zwrócona wartość nie ma żadnego praktycznego znaczenia (przecież wystąpił błąd), niemniej coś musimy zwrócić. Użycie instrukcji return i zwrócenie wartości typu int jest bowiem konieczne, inaczej kompilator zgłosi błąd. Jeśli jednak argument przekazany metodzie nie przekracza dopuszczalnego indeksu tablicy, pole wystapi Blad ustawiamy na false oraz zwracamy wartość znajdującą się pod tym indeksem.

W metodzie ustawElement postępujemy podobnie. Sprawdzamy, czy przekazany indeks nie przekracza dopuszczalnej wartości. Jeśli tak, pole wystapil Blad ustawiamy na -, w przeciwnym przypadku dokonujemy przypisania wskazanej komórce tablicy i ustawiamy wystapilBlad na false. Po takiej modyfikacji obu metod w klasie Main możemy już bez problemów stwierdzić, czy operacje wykonywane na klasie Tablica zakończyły się sukcesem. Przykładowe wykorzystanie możliwości, jakie daje nowe pole, zostało przedstawione na listingu 4.3.

#### Listing 4.3.

```
public
class Main
{
public static void main (String args[])
\{Tablica tablica = new Tablica();
tablica.ustawElement(5, 10);
int liczba = tablica.pobierzElement(10);
       if (tablica.wystapilBlad){
System.out.println("Wystąpił błąd...");
!
else{
System.out.println(liczba);
!
 !
!
```
Podstawowe wykonywane operacje są takie same, jak w przypadku klasy z listingu 4.1. Po pobraniu elementu sprawdzamy jednak, czy operacja ta zakończyła się sukcesem i wyświetlamy odpowiedni komunikat na ekranie. Identyczne sprawdzenie można

!

wykonać również po wywołaniu metody ustawElement. Wykonanie kodu z listingu 4.3 spowoduje rzecz jasna wyświetlenie napisu Wystąpił błąd (rysunek 4.2).

Rysunek 4.2. Efekt wykonania programu z listingu 4.3

```
EX F:\WINNT\system32\cmd.exe
D:\!>f:\j2sdk1.4.2_02\bin\javac Main.java
|<br>|D:\!>f:\j2sdk1.4.2_02\bin\java Main<br>|Wystąpił błąd...
D:\mathcal{U}\rightarrow\mathcal{U}
```
Sposobów poradzenia sobie z problemem przekroczenia indeksu tablicy można by zapewne wymyślić jeszcze kilka. Metody tego typu mają jednak poważną wadę: programiści mają tendencję do ich… niestosowania. Często możliwy błąd wydaje się zbyt banalny, aby się nim zajmować, czasami po prostu się zapomina się o sprawdzaniu pewnych warunków. Dodatkowo przedstawione wyżej sposoby, czyli zwracanie wartości sygnalizacyjnej czy dodatkowe zmienne, powodują niepotrzebne rozbudowywanie kodu aplikacji, co paradoksalnie może prowadzić do powstawania kolejnych błędów, czyli błędów powstałych przez napisanie kodu zajmującego się obsługą błędów… W Javie zastosowano więc mechanizm tak zwanych wyjątków, znany na pewno programistom C++ i Object Pascala<sup>2</sup>.

#### Wyjątki w Javie

Wyjątek (ang. exception) jest to byt programistyczny, który powstaje w sytuacji wystąpienia błędu. Z powstaniem wyjątku spotkaliśmy się już w rozdziale 2. w lekcji 11. Był to wyjątek spowodowany przekroczeniem dopuszczalnego zakresu tablicy. Pokażmy go raz jeszcze. Na listingu 4.4 została zaprezentowana odpowiednio spreparowana klasa Main.

#### Listing 4.4.

```
public
class Main
{
public static void main (String args[])
  {
int tab[] = new int[10];tab[10] = 100;
 !
!
```
Deklarujemy tablicę liczb typu int o nazwie tab oraz próbujemy przypisać elementowi o indeksie 10 (czyli wykraczającym poza zakres tablicy) wartość 100. Jeśli skompilujemy i uruchomimy taki program, na ekranie zobaczymy obraz widoczny na rysunku 4.3. Został tu wygenerowany wyjątek o nazwie ArrayIndexOutOfBoundsException, czyli wyjątek oznaczający, że indeks tablicy znajduje się poza jej granicami.

 $\overline{2}$ <sup>2</sup> Sama technika obsługi sytuacji wyjątkowych sięga jednak lat sześćdziesiątych ubiegłego stulecia (czyli wieku XX).

```
Rysunek 4.3.
Odwołanie
do nieistniejącego
elementu tablicy
spowodowało
wygenerowanie
wyjątku
```
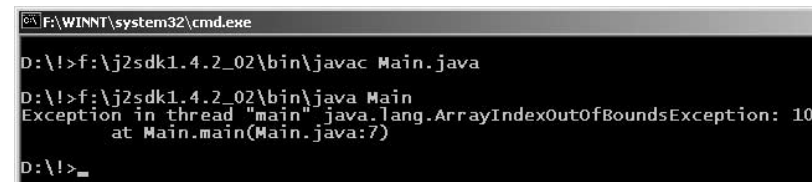

Oczywiście, gdyby możliwości wyjątków kończyłyby się na wyświetlaniu informacji na ekranie i przerywaniu działania programu, ich przydatność byłaby mocno ograniczona. Na szczęście, wygenerowany wyjątek można przechwycić i wykonać własny kod obsługi błędu. Do takiego przechwycenia służy blok instrukcji try... catch. W najprostszej postaci wygląda on następująco:

```
try{
//instrukcje mogące spowodować wyjątek
!
catch (TypWyjątku identyfikatorWyjątku){
 //obsługa wyjątku
!
```
W nawiasach klamrowych występujących po słowie try umieszczamy instrukcję, która może spowodować wystąpienie wyjątku. W bloku występującym po umieszczamy kod, który ma zostać wykonany, kiedy wyjątek wystąpi. W przypadku klasy Main z listingu 4.4 blok try...catch należałoby zastosować sposób przedstawiony na listingu 4.5.

#### Listing 4.5.

```
public
class Main
{
public static void main (String args[])
\{int tab[] = new int[10];try{
             tab[10] = 100;!
catch(ArrayIndexOutOfBoundsException e){
System.out.println("Nieprawidłowy indeks tablicy!");
       !
 !
!
```
Jak widać, wszystko odbywa się tu zgodnie z wcześniejszym ogólnym opisem. W bloku try znalazła się instrukcja tab[10] = 100, która — jak wiemy — spowoduje wygenerowanie wyjątku. W nawiasach okrągłych występujących po instrukcji catch został wymieniony rodzaj wyjątku, który zostanie wygenerowany: ArrayIndex0ut0fBounds →Exception, oraz jego identyfikator: e. Identyfikator to nazwa<sup>3</sup>, która pozwala na wykonywanie operacji związanych z wyjątkiem, czym jednak zajmiemy się w kolejnej

<sup>–&</sup>lt;br><sup>3</sup> Dokładniej jest to nazwa zmiennej obiektowej, wyjaśnimy to bliżej w lekcji 21.

lekcji. W bloku po catch znajduje się instrukcja System out println wyświetlająca odpowiedni komunikat na ekranie. Tym razem po uruchomieniu kodu zobaczmy widok zaprezentowany na rysunku 4.4.

```
Rysunek 4.4.
Wyjątek został
```
przechwycony w bloku try…catch

```
<sup>ox</sup> F:\WINNT\system32\cmd.exe
D:\15: \i2sdk1.4.2_02\binom{i}{k}avac Main. java
p:\!>f:\j2sdk1.4.2_02\bin\java Main<br>Nieprawidłowy indeks tablicy!
D:\mathcal{U} > \mathcal{L}
```
Blok try...catch nie musi jednak obejmować tylko jednej instrukcji ani też tylko instrukcji mogących wygenerować wyjątek. Przypomnijmy ponownie listing 2.38. Blok try mógłby w tym wypadku objąć wszystkie trzy instrukcje, czyli klasa Main miałaby wtedy postać jak na listingu 4.6.

#### Listing 4.6.

```
class Main
{
public static void main (String args[])
\{try{
int tab[] = new int[10];tab[10] = 5:System.out.println("Dziesiąty element tablicy ma wartość: " + tab[10]);
!
catch(ArrayIndexOutOfBoundsException e){
System.out.println("Nieprawidłowy indeks tablicy!");
       !
 !
!
```
Nie istnieje również konieczność obejmowania blokiem try instrukcji bezpośrednio generujących wyjątek, tak jak miało to miejsce w dotychczasowych przykładach. Wyjątek wygenerowany przez obiekt klasy Y może być bowiem przechwytywany w klasie X, która korzysta z obiektów klasy +. Pokażemy to na przykładzie klas z listingu 4.1. Klasa Tablica pozostanie bez zmian, natomiast klasę Main zmodyfikujemy tak, aby miała wygląd zaprezentowany na listingu 4.7.

#### Listing 4.7.

₹

```
public
class Main
public static void main (String args[])
\{Tablica tablica = new Tablica();
      try{
tablica.ustawElement(5, 10);
int liczba = tablica.pobierzElement(10);
System.out.println(liczba);
!
```

```
catch(ArrayIndexOutOfBoundsException e){
System.out.println("Nieprawidłowy indeks tablicy!");
       !
 !
```
Spójrzmy, w bloku try wykonujemy trzy instrukcje, z których jedna: int liczba = tablica pobierzElement(10) jest odpowiedzialna za wygenerowanie wyjątku. Wyjątek jest przecież jednak generowany w ciele metody pobierzElement klasy Tablica, a nie w klasie Main! Zostanie on jednak przekazany klasie Main, jako że wywołuje ona metodę klasy Tablica. Tym samym w klasie Main możemy zastosować blok try...catch.

Z identyczną sytuacją będziemy mieli do czynienia w przypadku hierarchicznego wywołania metod jednej klasy. Czyli w sytuacji, kiedy metoda f wywołuje metodę q, która wywołuje metodę h, która z kolei generuje wyjątek. W każdej z wymienionych metod można zastosować blok try...catch do przechwycenia tego wyjątku. Dokładnie taki przykład jest widoczny na listingu 4.8.

#### Listing 4.8.

```
public
class Example
{
 public void f()
\{try{
            g() :
!
catch(ArrayIndexOutOfBoundsException e){
System.out.println("Wyjątek: metoda f");
!
\{\}public void g()
\{try{
            h():
!
catch(ArrayIndexOutOfBoundsException e){
System.out.println("Wyjątek: metoda g");
!
\{\}public void h()
\{int[] tab = new int[0];try{
            tab[0] = 1;!
catch(ArrayIndexOutOfBoundsException e){
System.out.println("Wyjątek: metoda h");
!
\{\}public static void main(String args[])
\{Example ex = new Example();
```
!

!

```
try{
<u>e</u> de la construcción de la construcción de la construcción de la construcción de la construcción de la constru
                      ex.f():
!
catch(ArrayIndexOutOfBoundsException e){
System.out.println("Wyjątek: metoda main");
!
  !
```
Taką klasę skompilujemy bez żadnych problemów. Musimy jednak dobrze zdawać sobie sprawę, jak taki kod będzie wykonywany. Pytanie bowiem brzmi: które bloki - zostaną wykonane? Zasada jest następująca: zostanie wykonany blok najbliższy instrukcji powodującej wyjątek. Czyli w przypadku przedstawionym na listingu 4.8 jedynie blok obejmujący wywołanie metody  $tab[0] = 1$ ; w metodzie h. Jeśli jednak będziemy usuwać kolejne bloki try najpierw z instrukcji h, następnie g, f i ostatecznie z main, zobaczymy, że faktycznie wykonywany jest zawsze blok najbliższy miejsca wystąpienia błędu. Po usunięciu wszystkich instrukcji try wyjątek nie zostanie obsłużony w naszej klasie i obsłuży go maszyna wirtualna Javy, co zaowocuje znanym nam już komunikatem na konsoli. Zwróćmy jednak uwagę, że w tym wypadku zostanie wyświetlona cała hierarchia metod, w których był propagowany wyjątek (rysunek 4.5).

Rysunek 4.5. Przy hierarchicznym wywołaniu metod po wystąpieniu wyjątku otrzymamy ich nazwy

```
F:\WINNT\system32\cmd.exe
D:\!>f:\j2sdk1.4.2_02\bin\javac Example.java
D:\!>f:\jZsdk1.4.2_02\bin\java Example<br>Exception in thread "main" java.lang.ArrayIndexOutOfBoundsException: 0<br>at Example.h(Example.java:15)<br>at Example.g(Example.java:10)<br>at Example.f(Example.java:6)<br>at Example.main(Example
  > \ge \ge \ge
```
#### Ćwiczenia do samodzielnego wykonania

 $20.1$ . Popraw kod klasy z listingu 4.2 tak, aby w metodach <code>pobierzElement</code> i <code>ustawElement</code> było również sprawdzane, czy przekazany indeks nie przekracza minimalnej dopuszczalnej wartości.

20.2. Zmień kod klasy Main z listingu 4.3 w taki sposób, aby było również sprawdzane, czy wywołanie metody ustawElement zakończyło się sukcesem.

20.3. Popraw kod z listingu 4.2 tak, aby do wychwytywania błędów był wykorzystywany mechanizm wyjątków zamiast instrukcji warunkowej if.

20.4. Napisz klasę Example, w której będzie się znajdowała metoda o nazwie a, która z kolei będzie wywoływała metodę o nazwie b. W metodzie a wygeneruj wyjątek ArrayIndexOutOfBoundsException. **Napisz następnie klasę** Main **zawierającą metodę** main, w której zostanie utworzony obiekt klasy Example i zostaną wywołane metody a oraz b tego obiektu. W metodzie main zastosuj bloki try...catch, przechwytujące powstały wyjątek.

### Lekcja 21. Wyjątki to obiekty

W lekcji 20. poznaliśmy wyjątek sygnalizujący przekroczenie dopuszczalnego zakresu tablicy. To oczywiście nie jedyny dostępny wyjątek, czas poznać również inne ich typy. W lekcji 21. dowiemy się więc, że wyjątki są tak naprawdę obiektami, a także, że tworzą one hierarchiczną strukturę. Pokażemy, jak przechwytywać wiele wyjątków w jednym bloku try oraz udowodnimy, że bloki try...catch mogą być zagnieżdżane. Okaże się, że jeden wyjątek ogólny może obsłużyć wiele błędnych sytuacji.

#### Dzielenie przez zero

Rodzajów wyjątków jest bardzo wiele. Wiemy już, jak reagować na przekroczenie zakresu tablicy. Poznajmy zatem inny typ wyjątku, powstający, kiedy zostanie podjęta próba wykonania nielegalnego dzielenia przez zero. W tym celu musimy spreparować odpowiedni fragment kodu. Wystarczy, że w metodzie main umieścimy przykładową instrukcję:

int liczba =  $10 / 0$ ;.

Kompilacja takiego kodu przebiegnie bez problemu, jednak próba wykonania musi skończyć się komunikatem o błędzie, widocznym na rysunku 4.6. Widzimy wyraźnie, że tym razem został zgłoszony wyjątek ArithmeticException (wyjątek arytmetyczny).

```
Rysunek 4.6.
                           E:\WINNT\system32\cmd.exe
Próba wykonania
                           D:\!>f:\j2sdk1.4.2_02\bin\javac Main.java
dzielenia przez zero
                           D:\!>f:\jZsdk1.4.2_02\bin\java Main<br>Exception in thread "main" java.lang.ArithmeticException: / by zero<br>| at Main.main(Main.java:6)
                           D:\{1\}_{\equiv}
```
Wykorzystując wiedzę z lekcji 20., nie powinniśmy mieć żadnych problemów z napisaniem kodu, który taki wyjątek przechwyci. Trzeba wykorzystać dobrze nam znaną instrukcję try...catch w postaci:

```
try{
int liczba = 10 / 0;
!
catch(ArithmeticException e){
//instrukcje do wykonania kiedy wystąpi wyjątek
!
```
Intuicja podpowiada nam już zapewne, że rodzajów wyjątków może być bardzo, bardzo dużo. I faktycznie tak jest, w klasach dostarczonych w JDK (w wersji SE) jest ich zdefiniowanych blisko 300. Aby sprawnie się nimi posługiwać, musimy dowiedzieć się, czym tak naprawdę są wyjątki.

#### Wyjątek jest obiektem

Wyjątek, który określaliśmy jako byt programistyczny, to nic innego jak obiekt, który powstaje, kiedy w programie wystąpi sytuacja wyjątkowa. Skoro wyjątek jest obiektem, to wspominany wcześniej typ wyjątku (ArrayIndexOutOfBoundsException, ArithmeticException) to nic innego jak klasa opisująca tenże obiekt. Jeśli teraz spojrzymy ponownie na ogólną postać instrukcji try…catch:

```
try{
//instrukcje mogące spowodować wyjątek
!
catch(TypWyjątku identyfikatorWyjątku){
 //obsługa wyjątku
!
```
jasnym stanie się, że w takim razie *i dentyfikatorWyjątku* to zmienna obiektowa, wskazująca na obiekt wyjątku. Na tym obiekcie możemy wykonywać operacje zdefiniowane w klasie wyjątku. Możemy np. uzyskać systemowy komunikat o błędzie. Wystarczy wywołać metodę getMessage(). Zobaczmy to na przykładzie wyjątku generowanego podczas próby wykonania dzielenia przez zero. Jest on zaprezentowany na listingu 4.9.

#### Listing 4.9.

```
public
class Main
{
public static void main (String args[])
\{try{
int liczba = 10 / 0;
!
catch(ArithmeticException e){
System.out.println("Wystapił wyjątek arytmetyczny...");
System.out.println("Komunikat systemowy:");
System.out.println(e.getMessage());
!
 !
!
```
Wykonujemy tutaj próbę niedozwolonego dzielenia przez zero oraz przechwytujemy wyjątek klasy ArithmeticException. W bloku catch najpierw wyświetlamy nasze własne komunikaty o błędzie, a następnie komunikat systemowy. Po uruchomieniu kodu na ekranie zobaczymy widok zaprezentowany na rysunku 4.7.

Rysunek 4.7. **EX F:\WINNT\system32\cmd.exe** Wyświetlenie D:\!>f:\j2sdk1.4.2\_02\bin\javac Main.java systemowego D:\!>f:\j2sdk1.4.2\_02\bin\java Main<br>Wystapił wyjątek arytmetyczny...<br>Komunikat systemowy: komunikatu obłędzie by zero

 $D:\{1\}_{\infty}$ 

Istnieje jeszcze jedna możliwość uzyskania komunikatu o wyjątku, mianowicie umieszczenie w argumencie instrukcji System.out.println zmiennej wskazującej na obiekt wyjątku, czyli w przypadku listingu 4.9:

```
System.out.println(e);
```
W pierwszej chwili może się to wydawać nieco dziwne, bo niby skąd instrukcja System.out.println <mark>ma wiedzieć, co w takiej sytuacji wyświetlić? Zauważmy jednak,</mark> że jest to sytuacja analogiczna, jak w przypadku typów prostych (por. lekcja 5.). Skoro udawało się automatycznie przekształcać np. zmienną typu int na ciąg znaków, uda się również przekształcić zmienną typu obiektowego. Bliżej tym problemem zajmiemy się w rozdziale piątym.

Jeśli teraz z programie z listingu 4.9 zamienimy instrukcję:

```
System.out.println(e.getMessage());
```
na:

```
System.out.println(e);
```
otrzymamy nieco dokładniejszy komunikat określający dodatkowo klasę wyjątku, tak jak jest to widoczne na rysunku 4.8.

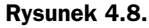

Pełniejszy komunikat o typie wyjątku

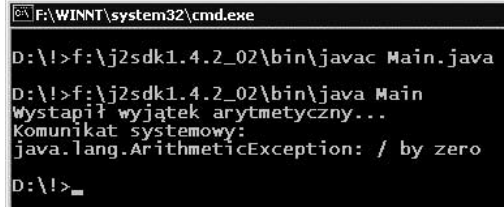

#### Hierarchia wyjątków

Każdy wyjątek jest obiektem pewnej klasy. Klasy podlegają z kolei regułom dziedziczenia, zgodnie z którymi powstaje hierarchia klas. Kiedy zatem pracujemy z wyjątkami, musimy tę kwestię wziąć pod uwagę. Wszystkie standardowe wyjątki, które możemy przechwytywać w naszych aplikacjach za pomocą bloku try...catch, dziedziczą z klasy Exception, <mark>która z kolei dziedziczy z</mark> Throwable **oraz** Object. **Hierarchia klas dla wyjątku** ArithmeticException, <mark>który wykorzystywaliśmy we wcześniejszych przykładach, jest</mark> zaprezentowana na rysunku 4.9.

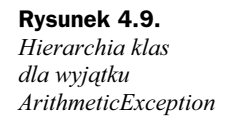

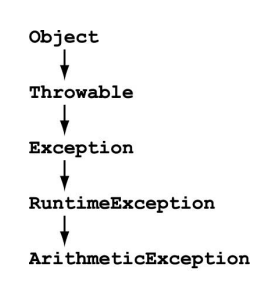

Wynika z tego kilka własności. Przede wszystkim, jeśli spodziewamy się, że dana instrukcja może wygenerować wyjątek typu X, możemy zawsze przechwycić wyjątek ogólniejszy, czyli wyjątek, którego typem będzie jedna z klas nadrzędnych do X. Jest to bardzo wygodna technika. Przykładowo z klasy RuntimeException dziedziczy bardzo wiele klas wyjątków odpowiadających najróżniejszym błędom. Jedną z nich jest ArithmeticException. **Jeśli instrukcje, które obejmujemy blokiem** try...catch, **mogą** 

spowodować wiele różnych wyjątków, zamiast stosować wiele oddzielnych instrukcji przechwytujących konkretne typy błędów, często lepiej jest zastosować jedną przechwytującą wyjątek bardziej ogólny. Spójrzmy na listing 4.10.

#### Listing 4.10.

```
public
class Main
{
public static void main (String args[])
\{try{
int liczba = 10 / 0;
       !
catch(RuntimeException e){
System.out.println("Wystapił wyjątek czasu wykonania...");
System.out.println("Komunikat systemowy:");
System.out.println(e);
       !
 !
!
```
Jest to znany nam już program, generujący błąd polegający na próbie wykonania niedozwolonego dzielenia przez zero. Tym razem jednak zamiast wyjątku klasy ArithmeticException **przechwytujemy wyjątek klasy nadrzędnej** RuntimeException. Co więcej, nic nie stoi na przeszkodzie, aby przechwycić wyjątek jeszcze ogólniejszy, czyli wyjątek klasy nadrzędnej do RuntimeException. Jak widać na rysunku 4.9, byłaby to klasa Exception.

#### Przechwytywanie wielu wyjątków

W jednym bloku try...catch można przechwytywać wiele wyjątków. Konstrukcja taka zawiera wtedy jeden blok try i wiele bloków catch. Schematycznie wygląda ona następująco:

```
try{
//instrukcje mogące spowodować wyjątek
!
catch(KlasaWyjątkul identyfikatorWyjątkul){
  //obsługa wyjątku 1
!
catch(KlasaWyjątku2 identyfikatorWyjątku2){
 //obsługa wyjątku 2
!
\overline{a}... dalsze bloki catch ...
\star/
catch(KlasaWyjątku n identyfikatorWyjątkun){
//obsługa wyjątku n
!
```
Po wygenerowaniu wyjątku jest sprawdzane, czy jest on klasy Klasally *jatkul*, jeśli tak — są wykonywane instrukcje obsługi tego wyjątku i blok try...catch jest opuszczany. Jeżeli jednak wyjątek nie jest klasy Klasally jatkul, jest sprawdzane, czy jest on klasy KlasaWyjątku2 itd.

Przy tego typu konstrukcjach należy jednak pamiętać o hierarchii wyjątków, nie jest bowiem obojętne, w jakiej kolejności będą one przechwytywane. Ogólna zasada jest taka, że nie ma znaczenia kolejność, o ile wszystkie wyjątki są na jednym poziomie hierarchii. Jeśli jednak przechwytujemy wyjątki z różnych poziomów, najpierw muszą to być wyjątki bardziej szczegółowe, czyli stojące niżej w hierarchii, a dopiero po nich wyjątki bardziej ogólne, czyli stojące wyżej w hierarchii.

Nie można zatem najpierw przechwycić wyjątku RuntimeException, a dopiero nim wyjątku ArithmeticException (por. rysunek 4.9), gdyż skończy się to błędem kompilacji. Jeśli więc dokonamy próby kompilacji przykładowego programu przedstawionego na listingu 4.11, efektem będą komunikaty widoczne na rysunku 4.10.

#### Listing 4.11.

```
public
class Main
{
public static void main (String args[])
\{try{
-
            int liczba = 10 / 0:
      !
catch(RuntimeException e){
System.out.println(e);
      !
catch(ArithmeticException e){
System.out.println(e);
!
\Box!
```
Rysunek 4.10. Błędna hierarchia wyjątków powoduje błąd kompilacji

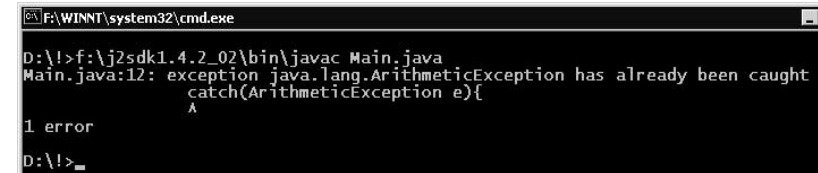

Dzieje się tak dlatego, że (można powiedzieć) błąd bardziej ogólny zawiera już w sobie błąd bardziej szczegółowy. Jeśli zatem przechwytujemy najpierw wyjątek RuntimeException, to tak jak byśmy przechwycili już wyjątki wszystkich klas dziedziczących z RuntimeException. Dlatego też kompilator protestuje.

Kiedy jednak może przydać się sytuacja, że najpierw przechwytujemy wyjątek szczegółowy, a potem dopiero ogólny? Otóż, wtedy, kiedy chcemy w specyficzny sposób zareagować na konkretny typ wyjątku, a wszystkie pozostałe z danego poziomu hierarchii obsłużyć w identyczny, standardowy sposób. Taka przykładowa sytuacja jest przedstawiona na listingu 4.12.

```
Listing 4.12.
```

```
public
class Main
{
public static void main (String args[])
\{Punkt punkt = null;
int liczba;
      try{
           1iczba = 10 / 0:punkt.x = liczba;!
catch(ArithmeticException e){
System.out.println("Nieprawidłowa operacja arytmetyczna");
System.out.println(e);
!
catch(Exception e){
System.out.println("Błąd ogólny");
System.out.println(e);
      !
 !
!
```
Zostały zadeklarowane dwie zmienne: pierwsza typu Punkt o nazwie punkt oraz druga typu int o nazwie liczba. Zmiennej punkt została przypisana wartość pusta null, nie został zatem utworzony żaden obiekt klasy Punkt. W bloku try są wykonywane dwie błędne instrukcje. Pierwsza z nich to znane nam z poprzednich przykładów dzielenie przez zero. Druga instrukcja z bloku try to z kolei próba odwołania się do pola x nieistniejącego obiektu klasy Punkt (przecież zmienna punkt zawiera wartość null). Ponieważ chcemy w sposób niestandardowy zareagować na błąd arytmetyczny, najpierw przechwytujemy błąd typu ArithmeticException i, w przypadku kiedy wystąpi, wyświetlamy na ekranie napis Nieprawidłowa operacja arytmetyczna. W drugim bloku catch przechwytujemy wszystkie inne możliwe wyjątki, w tym także wyjątek NullPointer  występujący, kiedy próbujemy wykonać operacje na zmiennej obiektowej, która zawiera wartość null.

Po uruchomieniu kodu z listingu 4.12 na ekranie pojawi się zgłoszenie tylko pierwszego błędu. Dzieje się tak dlatego, że po jego wystąpieniu blok try został przerwany, a sterowanie zostało przekazane blokowi catch. Czyli jeśli w bloku try któraś z instrukcji spowoduje wygenerowanie wyjątku, dalsze instrukcje z bloku try nie zostaną wykonane. Nie miała więc szansy zostać wykonana nieprawidłowa instrukcja punkt.x = liczba;. Jeśli jednak usuniemy wcześniejsze dzielenie przez zero, przekonamy się, że i ten błąd zostanie przechwycony przez drugi blok catch, a na ekranie pojawi się stosowny komunikat (rysunek 4.11).

#### Rysunek 4.11.

Odwołanie do pustej zmiennej obiektowej zostało wychwycone przez drugi blok catch

#### F:\WINNT\system32\cmd.exe

```
D:\!>f:\j2sdk1.4.2_02\bin\javac Main.java
D:\!>f:\j2sdk1.4.2_02\bin\java Main<br>Błąd ogólny<br>java.lang.NullPointerException
D:\!1\!>
```
#### Zagnieżdżanie bloków try...catch

Bloki try…catch można zagnieżdżać. To znaczy, że w jednym bloku przechwytującym wyjątek X może istnieć drugi blok, który będzie przechwytywał wyjątek Y. Schematycznie taka konstrukcja wygląda następująco:

```
trv{
//instrukcje mogące spowodować wyjątek 1
 try{
//instrukcje mogące spowodować wyjątek 2
  !
catch (TypWyjątku2 identyfikatorWyjątku2){
        //obsługa wyjątku 2
  !
!
catch (TypWyjątkul identyfikatorWyjątkul){
 //obsługa wyjątku 1
!
```
Zagnieżdżenie takie może być wielopoziomowe, czyli w już zagnieżdżonym bloku try można umieścić kolejny blok try, choć w praktyce takich piętrowych konstrukcji zazwyczaj się nie stosuje. Zwykle nie ma takiej potrzeby. Maksymalny poziom takiego bezpośredniego zagnieżdżenia z reguły nie przekracza dwóch poziomów. Aby na praktycznym przykładzie pokazać taką dwupoziomową konstrukcję, zmodyfikujemy przykład z listingu 4.12. Zamiast obejmowania jednym blokiem try dwóch instrukcji powodujących błąd, zastosujemy zagnieżdżenie, tak jak jest to widoczne na listingu 4.13.

#### Listing 4.13.

```
public
class Main
{
public static void main (String args[])
\{Punkt punkt = null;
int liczba;
      try{
           try{
               liczba = 10 / 0:
!
catch(ArithmeticException e){
System.out.println("Nieprawidłowa operacja arytmetyczna");
System.out.println("Przypisuję zmiennejliczba wartość 10");
                liczba = 10:
!
punkt.x = liczba;!
catch(Exception e){
System.out.println("Błąd ogólny");
System.out.println(e);
      !
 !
!
```
Podobnie jak w poprzednim przypadku, deklarujemy dwie zmienne: punkt klasy <sup>p</sup>unkt oraz liczba typu int. Zmiennej punkt przypisujemy wartość pustą null. W wewnętrznym bloku try próbujemy wykonać nieprawidłowe dzielenie przez zero i przechwytujemy wyjątek ArithmeticException. Jeśli on wystąpi, zmienna liczba otrzymuje domyślną wartość równą 10, dzięki czemu można wykonać kolejną operację, czyli próbę przypisania polu x obiektu punkt wartości zmiennej liczba. Rzecz jasna, przypisanie takie nie może zostać wykonane, gdyż zmienna punkt jest pusta, jest zatem generowany wyjątek NullPointerException, który jest przechwytywany przez zewnętrzny blok try. Widać więc, że zagnieżdżanie bloków try może być przydatne, choć warto zauważyć, że identyczny efekt można osiągnąć, korzystając również z niezagnieżdżonej postaci instrukcji try...catch (por. ćwiczenie 21.3).

#### Ćwiczenia do samodzielnego wykonania

21.1. Popraw kod z listingu 4.11 tak, aby przechwytywanie wyjątków odbywało się w prawidłowej kolejności.

21.2. Zmodyfikuj kod z listingu 4.12 tak, aby zostały zgłoszone oba typy błędów: ArithmeticException oraz NullPointerException.

21.3. Zmodyfikuj kod z listingu 4.5 w taki sposób, aby usunąć zagnieżdżenie bloków try...catch, nie zmieniając jednak efektów działania programu.

## Lekcja 22. Własne wyjątki

Wyjątki możemy przechwytywać, aby zapobiec niekontrolowanemu zakończeniu programu w przypadku wystąpienia błędu. Tą technikę poznaliśmy w lekcjach 20. i 21. Okazuje się jednak, że można je również samemu zgłaszać, a także że można tworzyć nowe, nieistniejące wcześniej klasy wyjątków. Tej właśnie tematyce jest poświęcona bieżąca, 22., lekcja.

#### Zgłoś wyjątek

Wiemy, że wyjątki są obiektami. Skoro tak, zgłoszenie własnego wyjątku będzie polegało po prostu na utworzeniu nowego obiektu klasy opisującej wyjątek. Dokładniej za pomocą instrukcji new należy utworzyć nowy obiekt klasy, która pośrednio lub bezpośrednio dziedziczy z klasy Throwable. W najbardziej ogólnym przypadku będzie to klasa Exception. Tak utworzony obiekt musi stać się parametrem instrukcji throw. Jeśli zatem gdziekolwiek w pisanym przez nas kodzie chcemy zgłosić wyjątek ogólny, wystarczy, że napiszemy:

throw new Exception();

W specyfikacji metody musimy jednak zaznaczyć, że bedziemy w niej zgłaszać wyjątek danej klasy. Robimy to za pomocą instrukcji throws, w ogólnej postaci:

```
specyfikator_dostepu [static] [final] typ_zwaracany nazwa_metody(argumenty)
throws KlasaWyjątkul, KlasaWyjątku2, ..., KlasaWyjatkun
\left\{ \right.//treść metody
!
```
Zobaczmy, jak to wygląda w praktyce. Załóżmy, że mamy klasę Main, a w niej metodę main. Jedynym zadaniem tej metody będzie zgłoszenie wyjątku klasy Exception. Klasa taka jest widoczna na listingu 4.14.

#### Listing 4.14.

```
public
class Main
{
public static void main (String args[])
throws Exception
  \{throw new Exception();
  !
!
```
W deklaracji metody main zaznaczyliśmy, że może ona generować wyjątek klasy Exception poprzez użycie instrukcji throws Exception. W ciele metody main została natomiast wykorzystana instrukcja throw, która jako parametr otrzymała nowy obiekt klasy Exception. Po uruchomieniu takiego programu na ekranie zobaczymy widok zaprezentowany na rysunku 4.12. Jest to najlepszy dowód, że faktycznie udało nam się zgłosić wyjątek.

Rysunek 4.12. F:\WINNT\system32\cmd.exe Zgłoszenie wyjątku D:\!>f:\j2sdk1.4.2\_02\bin\javac Main.java klasy Exception D:\!>f:\j2sdk1.4.2\_02\bin\java Main<br>Exception in thread "main" java.lang.Exception<br>at Main.main(Main.java:7)  $D: \{ | > \_$ 

> Utworzenie obiektu wyjątku nie musi mieć miejsca bezpośrednio w instrukcji throw, można utworzyć go wcześniej, przypisać zmiennej obiektowej i dopiero tę zmienną wykorzystać jako parametr dla throw. Czyli zamiast pisać:

throw new Exception();

możemy równie dobrze zastosować konstrukcję:

```
Exception exception = new Exception();
throw exception;
```
W obu przedstawionych przypadkach efekt będzie identyczny, najczęściej korzystamy jednak z pierwszego zaprezentowanego sposobu.

Jeśli chcemy, aby zgłaszany wyjątek otrzymał komunikat, należy przekazać go jako parametr konstruktora klasy Exception, czyli napiszemy wtedy:

throw new Exception("komunikat");

lub:

```
Exception exception = new Exception("komunikat");
throw exception;
```
Oczywiście, można tworzyć obiekty wyjątków klas dziedziczących z  . Przykładowo: jeśli sami wykryjemy próbę dzielenia przez zero, być może zechcemy wygenerować nasz wyjątek, nie czekając, aż zgłosi go maszyna wirtualna. Spójrzmy na listing 4.15.

#### Listing 4.15.

```
public
class Example
{
public double f(int liczba1, int liczba2)
 ₹
       if(liczba2 == 0)throw new ArithmeticException("Dzielenie przez zero: " + liczbal +
                ''/" + !iczba2);return liczbal / liczba2;
\{\}public static void main(String args[])
 ₹
Example example = new Example();
int wynik = example.f(20, 10);
System.out.println("Wynik pierwszego dzielenia: " + wynik);
wynik = example.f(20, 0);
System.out.println("Wynik drugiego dzielenia: " + wynik);
 !
!
```
W klasie Example jest zdefiniowana metoda f, która przyjmuje dwa argumenty typu int. Ma ona zwracać wynik dzielenia wartości przekazanej w argumencie liczbal przez wartość przekazaną w argumencie liczba2. Jest zatem jasne, że liczba2 nie może mieć wartości zero. Sprawdzamy to, wykorzystując instrukcję warunkową if. Jeśli okaże się, że liczba2 ma jednak wartość zero, za pomocą instrukcji throw wyrzucamy nowy wyjątek klasy ArithmeticException. W konstruktorze klasy przekazujemy komunikat informujący o dzieleniu przez zero. Podajemy w nim wartości argumentów metody f, tak by łatwo można było stwierdzić, jakie parametry spowodowały błąd.

W celu przetestowania działania metody f w klasie Example pojawiła się również metoda main. Tworzymy w niej nowy obiekt klasy Example i przypisujemy go zmiennej o nazwie example. Następnie dwukrotnie wywołujemy metodę f, raz przekazując jej argumenty równe 20 i 10, drugi raz przekazując jej argumenty równe 20 i 0. Spodziewamy się, że w drugim przypadku program zgłosi wyjątek ArithmeticException ze zdefiniowanym przez nas komunikatem. Faktycznie program zachowa się w taki właśnie sposób, co jest widoczne na rysunku 4.13.

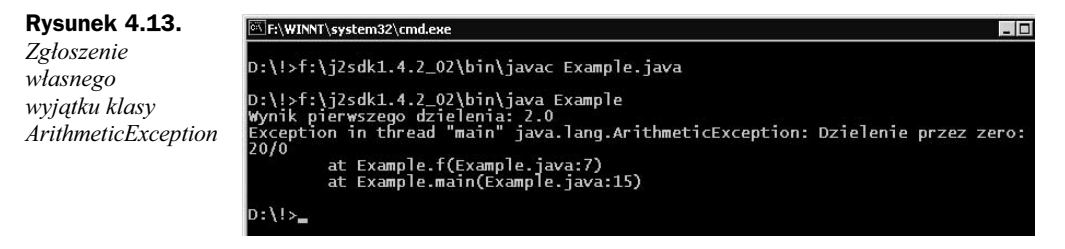

#### Ponowne zgłoszenie przechwyconego wyjątku

Wiemy już, jak przechwytywać wyjątki oraz jak samemu zgłaszać wystąpienie wyjątku. To pozwoli nam zapoznać się z techniką ponownego zgłaszania (potocznie: wyrzucania) już przechwyconego wyjątku. Jak pamiętamy, bloki try...catch można zagnieżdżać bezpośrednio, a także stosować je w przypadku kaskadowo wywoływanych metod. Jeśli jednak na którymkolwiek poziomie przechwytywaliśmy wyjątek, jego obsługa ulegała zakończeniu. Nie zawsze jest to korzystne zachowanie, czasami istnieje potrzeba, aby po wykonaniu naszego bloku obsługi wyjątek nie był niszczony, ale przekazywany dalej. Aby osiągnąć takie zachowanie, musimy zastosować instrukcję throw. Schematycznie wyglądałoby to następująco:

```
try{
//instrukcje mogące spowodować wyjątek
!
catch(typTyjątku identyfikatorWyjątku){
//instrukcje obsługujące sytuację wyjątkową
throw indetyfikatorWyjątku
!
```
Listing 4.16 przedstawia, jak taka sytuacja wygląda w praktyce. W bloku try jest wykonywana niedozwolona instrukcja dzielenia przez zero. W bloku catch najpierw wyświetlamy na ekranie informację o przechwyceniu wyjątku, a następnie za pomocą instrukcji throw ponownie wyrzucamy (zgłaszamy) przechwycony już wyjątek. Ponieważ w programie nie ma już innego bloku try...catch, który mógłby przechwycić ten wyjątek, zostanie on obsłużony standardowo przez maszynę wirtualną. Dlatego też na ekranie zobaczymy widok zaprezentowany na rysunku 4.14.

#### Listing 4.16.

```
public
class Main
{
public static void main (String args[])
\{try{
int liczba = 10 / 0;
!
catch(ArithmeticException e){
System.out.println("Tu wyjątek został przechwycony");
throw e;
!
 !
!
```
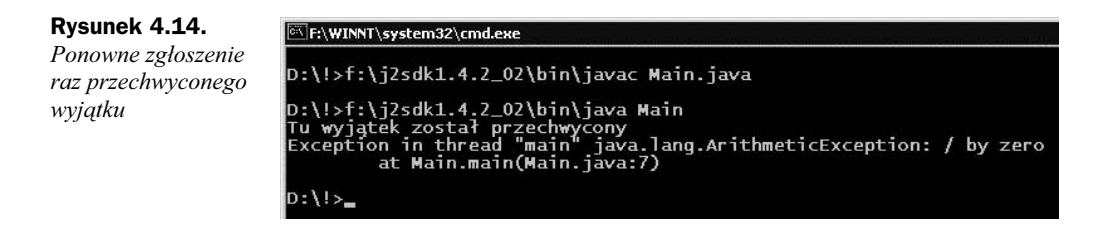

W przypadku zagnieżdżonych bloków try sytuacja wygląda analogicznie. Wyjątek przechwycony w bloku wewnętrznym i ponownie zgłoszony może być obsłużony w bloku zewnętrznym, w którym może być oczywiście zgłoszony kolejny raz itd. Jest to zobrazowane na listingu 4.17.

#### Listing 4.17.

```
public
class Main
{
public static void main (String args[])
\{//tu dowolne instrukcje
     try{
//tu dowolne instrukcje
          try{
-
               int liczba = 10 / 0:
!
catch(ArithmeticException e){
System.out.println("Tu wyjątek został przechwycony pierwszy
                 raz."):
throw e;
!
!
catch(ArithmeticException e){
System.out.println("Tu wyjątek został przechwycony drugi raz.");
throw e;
     !
 !
!
```
Mamy tu dwa zagnieżdżone bloki try. W bloku wewnętrznym zostaje wykonana nieprawidłowa instrukcja dzielenia przez zero. Zostaje ona w tym bloku przechwycona, a na ekranie zostaje wyświetlony komunikat o pierwszym przechwyceniu wyjątku. Następnie wyjątek jest ponownie zgłaszany. W bloku zewnętrznym następuje drugie przechwycenie, wyświetlenie drugiego komunikatu oraz kolejne zgłoszenie wyjątku. Ponieważ nie istnieje trzeci blok try...catch, ostatecznie wyjątek jest obsługiwany przez maszynę wirtualną. Po uruchomieniu zobaczymy widok zaprezentowany na rysunku 4.15.

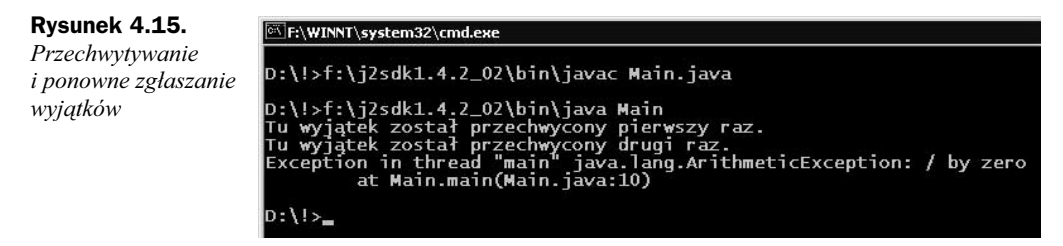

W identyczny sposób będą zachowywały się wyjątki w przypadku kaskadowego wywoływania metod. Z sytuacją tego typu mieliśmy do czynienia w przypadku przykładu z listingu 4.8. W klasie Example były wtedy zadeklarowane cztery metody: main, f, g, h. Metoda main wywoływała metodę f, ta z kolei metodę g, a metoda g metodę h. W każdej

z metod znajdował się blok try...catch, jednak zawsze działał tylko ten najbliższy miejsca wystąpienia wyjątku (por. lekcja 20.). Zmodyfikujemy więc kod z listingu 4.8 tak, aby za każdym razem wyjątek był po przechwyceniu ponownie zgłaszany. Kod realizujący to zadanie jest przedstawiony na listingu 4.18.

#### Listing 4.18.

```
public
class Example
{
 public void f()
 ł
       try{
              g() ;
!
catch(ArrayIndexOutOfBoundsException e){
System.out.println("Wyjątek: metoda f");
throw e;
        !
  !
 public void g()
 ₹
       try{
              h() ;
!
catch(ArrayIndexOutOfBoundsException e){
System.out.println("Wyjątek: metoda g");
throw e;
!
\{\}public void h()
\{int[] tab = new int[0];
       try{
              tab[0] = 1;
       !
catch(ArrayIndexOutOfBoundsException e){
System.out.println("Wyjątek: metoda h");
throw e;
!
\Boxpublic static void main(String args[])
\{Example ex = new Example();
       try{
<u>e</u> de la construcción de la construcción de la construcción de la construcción de la construcción de la constru
              ex.f();
!
catch(ArrayIndexOutOfBoundsException e){
System.out.println("Wyjątek: metoda main");
throw e;
       !
 !
!
```
Wszystkie wywołania metod pozostały niezmienione, w każdym bloku została natomiast dodana instrukcja throw ponownie zgłaszająca przechwycony wyjątek. Rysunek 4.16 pokazuje efekty uruchomienia przedstawionego kodu. Widać wyraźnie, jak wyjątek jest propagowany po wszystkich metodach, począwszy od metody a skończywszy na metodzie main. Ponieważ w bloku try...catch metody main jest on ponownie zgłaszany, na ekranie jest także widoczna reakcja maszyny wirtualnej.

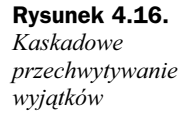

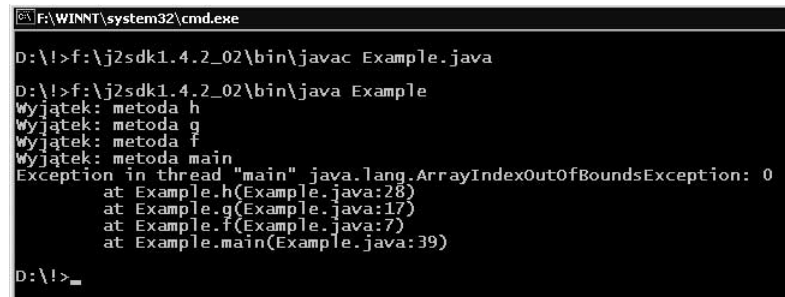

#### Tworzenie własnych wyjątków

Programując w Javie, nie musimy zdawać się na wyjątki systemowe, które dostajemy wraz z JDK. Nic nie stoi na przeszkodzie, aby tworzyć własne klasy wyjątków. Wystarczy więc, że napiszemy klasę pochodną pośrednio lub bezpośrednio z klasy Throwable, a będziemy mogli wykorzystywać ją do zgłaszania naszych własnych wyjątków. W praktyce jednak wyjątki wyprowadzamy z klasy Exception i klas od niej pochodnych. Klasa taka w najprostszej postaci będzie miała postać:

```
public
class nazwa_klasy extends Exception
{
//treść klasy
!
```
Przykładowo możemy utworzyć bardzo prostą klasę o nazwie GeneralException (wyjątek ogólny) w postaci:

```
public
class GeneralException extends Exception
{
!
```
To w zupełności wystarczy. Nie musimy dodawać żadnych nowych pól i metod. Ta klasa jest pełnoprawną klasą obsługującą wyjątki, z której możemy korzystać w taki sam sposób, jak ze wszystkich innych klas opisujących wyjątki. Na listingu 4.19 jest widoczna przykładowa klasa main, która generuje wyjątek General Exception.

#### Listing 4.19.

```
public
class Main
{
public static void main (String args[])
throws GeneralException
```

```
\{throw new GeneralException();
 !
!
```
W metodzie main za pomocą instrukcji throws zaznaczamy, że metoda ta może zgłaszać wyjątek klasy Genera l Exception, sam wyjątek zgłaszamy natomiast przez zastosowanie instrukcji throw, dokładnie w taki sam sposób, jak we wcześniejszych przykładach. Na rysunku 4.17 jest widoczny efekt działania takiego programu, faktycznie zgłoszony został wyjątek nowej klasy: General Exception.

```
Rysunek 4.17.
                                                F:\WINNT\system32\cmd.exe
Zgłaszanie własnych
                                                D:\!>f:\j2sdk1.4.2_02\bin\javac Main.java
wyjątków
                                                D:\!>f:\j2sdk1.4.2_02\bin\java Main<br>Exception in thread "main" GeneralException<br>at Main.main(Main.java:7)
                                                D:\{1\}_{\equiv}
```
Własne klasy wyjątków można wyprowadzać również z klas pochodnych od  . Moglibyśmy np. rozszerzyć klasę ArithmeticException o wyjątek zgłaszany wyłącznie wtedy, kiedy wykryjemy dzielenie przez zero. Klasę taką nazwalibyśmy DivideByZero ► Exception. Miałaby ona postać widoczną na listingu 4.20.

#### Listing 4.20.

public class DivideByZeroException extends ArithmeticException { !

Możemy teraz zmodyfikować program z listingu 4.15 tak, aby po wykryciu dzielenia przez zero był zgłaszany wyjątek naszego nowego typu, czyli DivideByZeroException. Klasa taka została przedstawiona na listingu 4.21.

#### Listing 4.21.

```
public
class Example
{
public double f(int liczba1, int liczba2)
 ₹
       if(liczba2 == 0)throw new DivideByZeroException();
return liczbal / liczba2;
\Boxpublic static void main(String args[])
  ₹
Example example = new Example();
double wynik = example.f(20, 10);
System.out.println("Wynik pierwszego dzielenia: " + wynik);
```

```
wynik = example.f(20, 0);
System.out.println("Wynik drugiego dzielenia: " + wynik);
 !
!
```
W stosunku do kodu z listingu 4.15 zmiany nie są duże, ograniczają się do zmiany typu zgłaszanego wyjątku w metodzie f. Zadaniem tej metody nadal jest zwrócenie wyniku dzielenia argumentu liczbal przez argument liczba2. W metodzie main dwukrotnie wywołujemy metodę f, pierwszy raz z prawidłowymi danymi i drugi raz z danymi, które spowodują wygenerowanie wyjątku. Efekt działania przedstawionego kodu jest widoczny na rysunku 4.18.

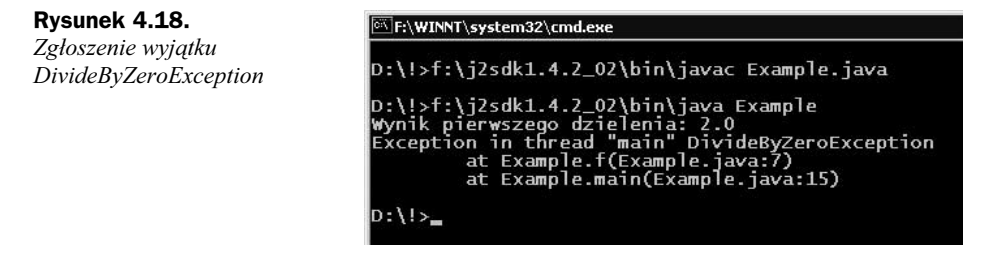

Zwróćmy jednak uwagę, że pierwotnie (listing 4.15) przy zgłaszaniu wyjątku parametrem konstruktora był komunikat (czyli wartość typu String). Tym razem nie mogliśmy jej umieścić, gdyż nasza klasa DivideByZeroException nie posiada konstruktora przyjmującego jako parametr obiektu typu String, a jedynie bezparametrowy konstruktor domyślny. Aby zatem można było przekazywać nasze własne komunikaty, należy dopisać do klasy DivideByZeroException odpowiedni konstruktor. Przyjmie ona wtedy postać widoczną na listingu 4.22.

#### Listing 4.22.

```
public
class DivideByZeroException extends ArithmeticException
\{public DivideByZeroException(String str)
  ₹
super(str);
\{\}!
```
Teraz instrukcja throw z listingu 4.21 mogłaby przyjąć np. następującą postać:

throw new DivideByZeroException("Dzielenie przez zero: " + liczba1 + "/" + liczba2);

#### Sekcja finally

Do bloku try możemy dołączyć sekcję finally, która będzie wykonana zawsze, niezależnie od tego, co będzie działo się w bloku try. Schematycznie taka konstrukcja będzie wyglądała następująco:

```
try{
//instrukcje mogące spowodować wyjątek
!
catch()//instrukcje sekcji catch
!
finally{
//instrukcje sekcji finally
!
```
Zgodnie z tym, co zostało napisane wcześniej, instrukcje sekcji finally są wykonywane zawsze, niezależnie od tego, czy w bloku try wystąpi wyjątek, czy nie. Obrazuje to przykład z listingu 4.23, który jest oparty na kodzie z listingów 4.20 i 4.21.

Listing 4.23.

```
public
class Example
₹
public double f(int liczba1, int liczba2)
 ₹
      if(liczba2 == 0)throw new DivideByZeroException("Dzielenie przez zero: " + liczbal
              + "/" + liczba2);
return liczbal / liczba2;
\{\}public static void main(String args[])
\{Example example = new Example();
double wynik;
      try{
wynik = example.f(20, 10);
!
catch(DivideByZeroException e){
System.out.println("Przechwycenie wyjątku 1");
!
finally{
System.out.println("Sekcja finally 1");
!
      try{
wynik = example.f(20, 0);
!
catch(DivideByZeroException e){
System.out.println("Przechwycenie wyjątku 2");
!
finally{
System.out.println("Sekcja finally 2");
!
 !
!
```
Jest to znana nam klasa Example z metodą f wykonującą dzielenie przekazanych jej argumentów. Tym razem metoda f pozostała bez zmian w stosunku do wersji z listingu 4.21, czyli zgłasza błąd DivideByZeroException. Zmodyfikowaliśmy natomiast metodę

main. Oba wywołania metody zostały ujęte w bloki try...catch...finally. Pierwsze wywołanie nie powoduje powstania wyjątku, nie jest więc wykonywany pierwszy blok catch, jest natomiast wykonywany pierwszy blok finally. Tym samym na ekranie **pojawi się napis** Sekcja finally 1.

Drugie wywołanie metody f powoduje wygenerowanie wyjątku, zostaną zatem wykonane zarówno instrukcje bloku catch, jak i instrukcje bloku finally. Na ekranie pojawią się zatem dwa napisy: Przechwycenie wyjątku 2 oraz Sekcja finally 2. Ostatecznie wyniki działania całego programu będzie taki, jak ten zaprezentowany na rysunku 4.19.

```
Rysunek 4.19.
Blok finally jest
wykonywany
niezależnie od tego,
czy pojawi się wyjątek
```

```
F:\WINNT\system32\cmd.exe
D:\!>f:\j2sdk1.4.2_02\bin\javac Example.java
D:\!>f:\j2sdk1.4.2_02\bin\java Example<br>Sekcja finally 1
Przechwycenie wyjątku 2<br>Sekcja finally 2
D:\{1\}_{\infty}
```
Sekcję finally można zastosować również w przypadku instrukcji, które nie powodują wygenerowania wyjątku. Stosujemy wtedy instrukcję try...finally w postaci:

```
try{
//instrukcje
!
finally{
//instrukcje
!
```
Działanie jest takie samo jak w przypadku bloku try...catch...finally, to znaczy kod z bloku finally zostanie wykonany zawsze, niezależnie od tego, jakie instrukcje znajdą się w bloku try. Przykładowo: nawet jeśli w bloku try znajdzie się instrukcja return lub zostanie wygenerowany wyjątek, blok finally i tak zostanie wykonany. Obrazuje to przykład zaprezentowany na listingu 4.24.

#### Listing 4.24.

```
public
class Example
{
public int f1()
\{try{
return 0;
!
finally{
System.out.println("Sekcja finally f1");
!
\{\}public void f2()
\{try{
int liczba = 10 / 0;
      !
```

```
finally{
System.out.println("Sekcja finally f2");
!
\{\}public static void main(String args[])
\{Example example = new Example();
example.f1();
example.f2();
 !
```
#### Ćwiczenia do samodzielnego wykonania

22.1. Napisz klasę Example, w której zostaną zadeklarowane metody fimain. W metodzie f napisz dowolną instrukcję generującą wyjątek NullPointerException. W metodzie main wywołaj metodę f, przechwyć wyjątek za pomocą bloku try...catch.

22.2. Zmodyfikuj kod z listingu 4.17 tak, aby generowany, przechwytywany i ponownie zgłaszany był wyjątek ArrayIndexOutOfBoundsException.

22.3. Napisz klasę o takim układzie metod, jak w przypadku klasy  $\epsilon$ zample z listingu 4.18. W najbardziej zagnieżdżonej metodzie h wygeneruj wyjątek ArithmeticException. Przechwyć ten wyjątek w metodzie g i zgłoś wyjątek klasy nadrzędnej do Arithmetic ►Exception, czyli RuntimeException. Wyjątek ten przechwyć w metodzie f i zgłoś wyjątek nadrzędny do RuntimeException, czyli Exception. Ten ostatni wyjątek przechwyć w klasie main.

22.4. Napisz klasę wyjątku o nazwie NegativeValueException oraz klasę Example, która będzie z niego korzystać. W klasie Example napisz metodę o nazwie f, przyjmującą dwa argumenty typu int. Metoda f powinna zwracać wartość będącą wynikiem odejmowania argumentu pierwszego od argumentu drugiego. W przypadku jednak, gdyby wynik ten był ujemny, powinien zostać zgłoszony wyjątek NegativeValueException. Dopisz metodę main, która przetestuje działanie metody f.

!